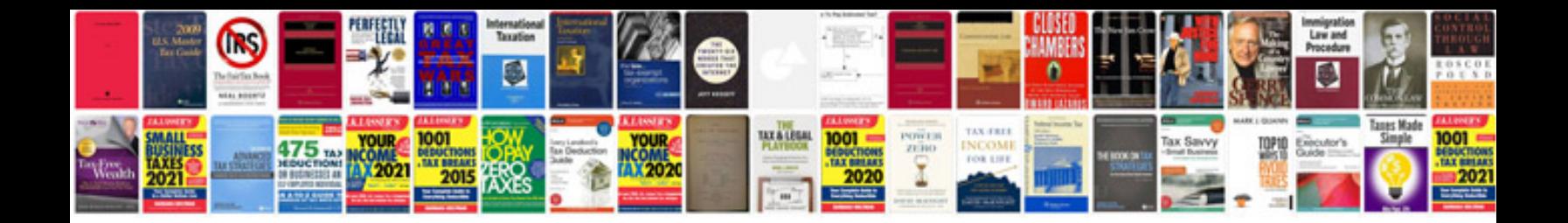

**Scope of works example document**

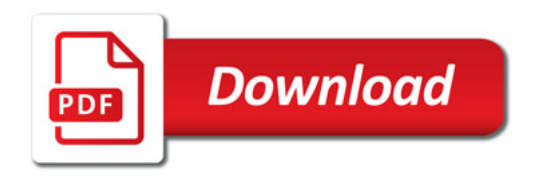

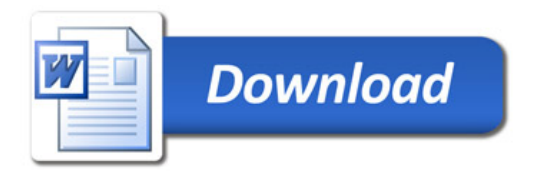